# **INFLUENCIA DE LA VARIACIÓN DINÁMICA DE LA FLECHA EN LA AERODINÁMICA DE AVIONES CON ALAS QUE MUTAN**

Marcos L.Verstraete<sup>a,c</sup>, Mauro S. Maza<sup>b,c</sup>, Sergio Preidikman<sup>a,b,c</sup>

<sup>a</sup> Facultad de Ingeniería, Universidad Nacional de Río Cuarto, Ruta Nacional 36 Km. 601, *5800 Río Cuarto, Argentina, mverstraete @ing.unrc.edu.ar, http://www.ing.unrc.edu.ar*

<sup>b</sup> Facultad de Ciencias Exactas Físicas y Naturales, Universidad Nacional de Córdoba, Casilla *de Correo 916, 5000 Córdoba, Argentina, http://www.efn.uncor.edu*

<sup>c</sup> CONICET - Consejo Nacional de Investigaciones Científicas y Técnicas, Av. Rivadavia 1917 *Buenos Aires, Argentina, http://www.conicet.gov.ar*,

**Palabras Claves:** UAVs, Morphing-wings, Aerodinámica no-lineal e inestacionaria.

**Resumen**. Este trabajo es parte de un proyecto de mayor envergadura cuyo objetivo final es desarrollar modelos aeroservoelásticos de vehículos aéreos no-tripulados (UAVs), inspirados en el vuelo natural, con alas que cambian de forma (*morphing wings*). En este artículo se presenta una herramienta numérica que permite simular el comportamiento aerodinámico no-lineal e inestacionario de este tipo de vehículo cuando sus alas pueden variar la flecha de forma dinámica.

Se aborda el problema mediante la introducción de un modelo aerodinámico capaz de captar todas las interferencias aerodinámicas no-lineales, y un modelo cinemático que permite representar la reconfiguración geométrica de las alas de los UAVs en las distintas etapas de vuelo. Ambos modelos son acoplados para estudiar las características aerodinámicas de alas reconfigurables. El modelo aerodinámico implementado está basado en el método de red de vórtices no-lineal e Inestacionario, que permite determinar la evolución en el tiempo y en el espacio de las cargas aerodinámicas que actúan sobre las alas reconfigurables de los UAVs. Como el modelo cinemático adoptado requiere una señal de entrada que determine la variación temporal del ángulo de flecha de las alas que mutan, se han utilizado polinomios cúbicos de *Hermite* para representar dicha señal. Si bien la cinemática utilizada en este esfuerzo es simple, es un buen punto de partida para estudiar a UAVs que poseen alas con flecha reconfigurable.

Los resultados obtenidos en este trabajo ayudan a comprender la influencia que tiene la mutación dinámica de la flecha del ala sobre las características aerodinámicas no-lineales e inestacionarias de vehículos aéreos no-tripulados dotados de alas reconfigurables. Adicionalmente, se llevaron a cabo estudios de alas en estado estático para contrastarlos contra los resultados provenientes de las mutaciones dinámicas.

# **1 INTRODUCCIÓN**

Muchas misiones inalcanzables para los aviones convencionales, a causa de sus deficiencias en lo que respecta al grado de maniobrabilidad y de sus grandes dimensiones, han sido cubiertas por vehículos aéreos no tripulados (UAVs). Con el propósito de realizar estas misiones de una manera más eficiente y, aún más importante, para cubrir un rango de misiones que aún no es cubierto, es necesario mejorar las prestaciones de estos UAVs. Para ello, los investigadores planean dotar a los vehículos no-tripulados de alas que mutan (*morphing wings*). Numerosos estudios en el área de desarrollo de conceptos de "*morphing*" se están llevando a cabo alrededor del mundo. El objetivo de diseñar aeronaves que sean capaces de modificar la forma de sus alas, permitirá mejorar el nivel de prestaciones en las distintas fases de un mismo vuelo, aumentando la eficiencia, disminuyendo el consumo de energía y permitiendo llevar a cabo un espectro más amplio de maniobras con una única aeronave.

Una compañía constructora denominada Next-Gen propuso cambiar las formas de las alas variando dinámicamente su flecha y posicionarlas de manera eficiente según la situación lo requiera. La Figura 1a muestra un UAV con sus alas completamente extendidas lo que permite recorrer grandes distancias con mínimo consumo energético, y en la Figura 1d se puede observar el mismo UAV con sus alas reclinadas para una posición de ataque. Las Figuras 1b y 1c son posiciones intermedias que podría tomar el UAV.

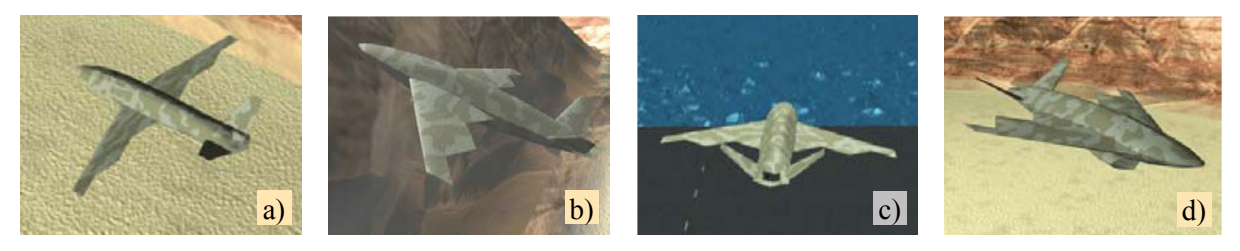

Figura 1: Diseño conceptual de Next-Gen.

La idea de construir estas aeronaves con alas que mutan nace inspirada en las fascinantes técnicas que poseen las aves para despegar, volar haciendo piruetas, elevarse, caer en picada y una gran cantidad de maniobras imaginables con solo alterar la forma de sus alas. El halcón peregrino, por ejemplo, cuando recoge sus alas contra el cuerpo puede "picar" a una velocidad de 300 Km/h y es capaz de completar tres rolidos (vueltas de tonel) de 360 grados en un segundo. En comparación, un avión caza F16 puede hacer sólo un rolido por segundo; si hiciera tres, produciría una fuerza de inercia excesiva, que mataría al piloto.

Esos conceptos futuros de UAVs han sido concebidos como plataformas espaciales flexibles y móviles, y por ende existen importantes problemas de estabilidad al cambiar de forma en pleno vuelo, que aún no son bien entendidos y pueden tener una influencia muy significativa en la "performance" de la aeronave considerada. Por lo tanto, la habilidad para estimar márgenes confiables para las inestabilidades es de mucha importancia para un diseñador de UAVs.

Los métodos tradicionales usados para estudiar el comportamiento aerodinámico de aeronaves (Anderson 2001, Ashley y Landahl 1985) resultan inadecuados para estos avanzados UAVs. Por ello, resulta evidente que es necesario mejorar y calibrar las herramientas numéricas existentes, y desarrollar nuevas herramientas para la predicción de fenómenos aeroelásticos complejos, incluyendo aquellos debidos a no-linealidades aerodinámicas y estructurales. En esta instancia se presenta una herramienta numérica que permite estudiar el comportamiento aerodinámico no-lineal e inestacionario de los UAVs inspirados en el vuelo natural con alas que mutan.

El problema es abordado mediante el acoplamiento de: (*i*) un modelo aerodinámico que permite predecir el campo de movimiento del fluido alrededor de la estructura del ala que muta dinámicamente y calcular las cargas aerodinámicas actuantes sobre esta estructura, y (*ii*) un modelo cinemático para alas de vehículos aéreos no-tripulados inspirados en el vuelo natural con alas que cambian de forma dinámicamente. La idea fundamental consiste en tratar el flujo de aire y la estructura del ala del UAV como elementos de un único sistema dinámico; e integrar numéricamente, en forma simultánea e interactiva en el dominio del tiempo todas las ecuaciones gobernantes.

El modelo aerodinámico basado en un método conocido como "método de red de vórtices no-lineal e inestacionario" (NUVLM) permite obtener las cargas aerodinámicas actuantes sobre las alas de los UAVs; y el modelo cinemático propuesto permite representar la variación dinámica del ángulo de flecha del ala, y obtener los parámetros cinemáticos requeridos por el modelo aerodinámico.

Como parte del estudio del comportamiento aerodinámico de los UAVs con alas que cambian de formas se utilizó la herramienta desarrollada para simular numéricamente la influencia de la variación dinámica del ángulo de flecha sobre las características aerodinámicas para diferentes situaciones de vuelo.

# **2 MODELO CINEMÁTICO**

#### **2.1 Descripción del ala**

Se define un sistema de referencia cuyas coordenadas cartesianas y ortogonales (*x*, *y*, *z*) permiten describir la geometría del ala. El ala, modelada como una superficie plana sin espesor, es generada en el plano *xy* mediante las coordenadas de los puntos o, p, q, r, s, u, v, w, los cuales definen las dimensiones de la envergadura y de la cuerda del ala. El plano *xz* divide al ala en dos zonas: la semiala derecha (SD) y la semiala izquierda (SI). Ambas semialas están constituidas por tres regiones disjuntas:  $R_A$ ,  $R_B$ , y  $R_C$ , las cuales quedan determinadas por las coordenadas de los puntos antes mencionados (ver Figura 2).

Con el propósito de simplificar el modelo cinemático se impone que el ala debe deformarse manteniendo, en todo instante de tiempo, simetría respecto del plano *xz*; esto permite tratar la cinemática de una sola semiala. Es oportuno destacar que esto restringe a la herramienta numérica a realizar, únicamente, simulaciones de vuelos simétricos.

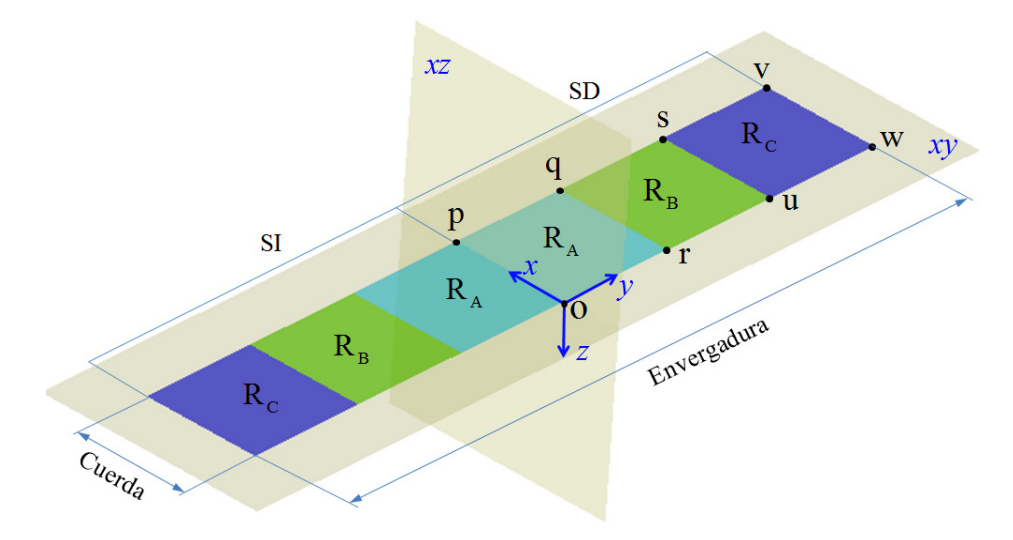

Figura 2: Esquema mostrando las zonas que componen el ala.

## **2.2 Sistemas de referencias**

Para describir la cinemática se introducen tres sistemas de referencias, los cuales se detallan a continuación y se muestran en la Figura 3.

- *i.* Un sistema de referencia inercial o Newtoniano  $N = (\hat{\mathbf{n}}_1, \hat{\mathbf{n}}_2, \hat{\mathbf{n}}_3)$ ,
- *ii.* Un sistema de referencia  $\mathbf{B} = (\hat{\mathbf{b}}_1, \hat{\mathbf{b}}_2, \hat{\mathbf{b}}_3)$ , cuyo origen coincide con el punto r y además  $\hat{\mathbf{b}}_2$  se mantiene colineal con el segmento qr.
- *iii.* Un sistema de referencia  $C = (\hat{c}_1, \hat{c}_2, \hat{c}_3)$ , cuyo origen coincide con el punto u y además  $\hat{c}$ <sub>2</sub> se mantiene colineal con el segmento us.

Los vectores  $\hat{\mathbf{n}}_i$ ,  $\hat{\mathbf{b}}_i$ , y  $\hat{\mathbf{c}}_i$  (*i* = 1, 2, 3) satisfacen la siguientes relaciones,

$$
[\hat{\mathbf{n}}_1, \hat{\mathbf{n}}_2, \hat{\mathbf{n}}_3] = \hat{\mathbf{n}}_1 \cdot (\hat{\mathbf{n}}_2 \times \hat{\mathbf{n}}_3) = +1
$$
  
\n
$$
[\hat{\mathbf{b}}_1, \hat{\mathbf{b}}_2, \hat{\mathbf{b}}_3] = \hat{\mathbf{b}}_1 \cdot (\hat{\mathbf{b}}_2 \times \hat{\mathbf{b}}_3) = +1
$$
  
\n
$$
[\hat{\mathbf{c}}_1, \hat{\mathbf{c}}_2, \hat{\mathbf{c}}_3] = \hat{\mathbf{c}}_1 \cdot (\hat{\mathbf{c}}_2 \times \hat{\mathbf{c}}_3) = +1
$$
\n(1)

En otras palabras, los tres conjuntos de vectores que forman los marcos de referencias *N*, *B*, y *C*, respectivamente, generan bases *ortonormales* y que cumplen con la regla de la mano derecha (Shuster 1993).

#### **2.3 Cinemática de un punto material.**

La reconfiguración del ala está relacionada con las deformaciones dinámicas en el plano *xy* de las regiones R<sub>A</sub>, R<sub>B</sub>, y R<sub>C</sub>. Los ángulos asociados a estas deformaciones son  $\psi_1(t)$ ,  $\psi_2(t)$  y *ψ*3(*t*) , y se denominan ángulos de flecha, ver Figura 3.

El modelo aerodinámico que se presenta en la sección 3 requiere conocer la posición, la velocidad y la aceleración de puntos materiales contenidos en las diferentes regiones del ala. A modo de ejemplo, a continuación, se deducen la posición y velocidad de un punto contenido en la región R<sub>c</sub>, y a partir de esto el lector podrá deducir los parámetros cinemáticos de puntos contenidos en las regiones  $R_A$  y  $R_B$ .

Sea un punto material P ubicado sobre la región  $R<sub>C</sub>$  del ala, entonces su vector posición *N* **R***P* está dado por,

$$
{}^{N}\mathbf{R}_{p} = \mathbf{R}_{ab} + \mathbf{R}_{bc} + \mathbf{r}_{p}
$$
 (2)

donde,

**R***ab*: es el vector posición del origen del sistema *B* respecto del *A*,  $\mathbf{R}_{bc}$ : es el vector posición del origen del sistema *C* respecto del *B*, y **r***P*: es el vector posición del punto P respecto del sistema *C*.

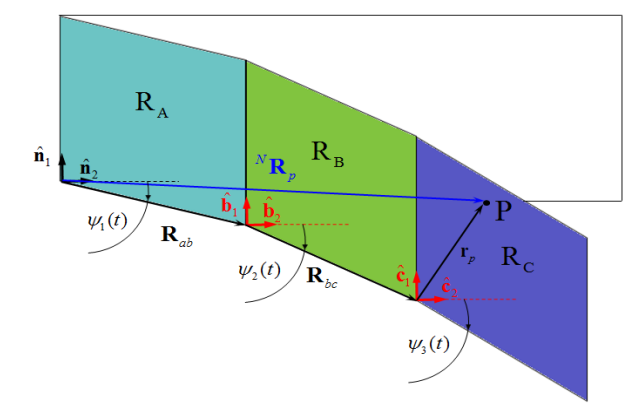

Figura 3: Sistemas de referencias, ángulos de flecha, y posición de un punto P.

Los vectores  $\mathbf{R}_{ab}$  y  $\mathbf{R}_{bc}$  pueden deducirse en términos de los ángulos de flecha y de sus respectivas magnitudes,  $R_{ab}$  y  $R_{bc}$  (ver Figuras 6*a* y 6*b*).

$$
\mathbf{R}_{ab} = -R_{ab}\sin(\psi_1(t))\,\hat{\mathbf{n}}_1 + R_{ab}\cos(\psi_1(t))\,\hat{\mathbf{n}}_2 \tag{3}
$$

$$
\mathbf{R}_{bc} = -R_{bc}\sin(\psi_2(t))\hat{\mathbf{b}}_1 + R_{bc}\cos(\psi_2(t))\hat{\mathbf{b}}_2
$$
 (4)

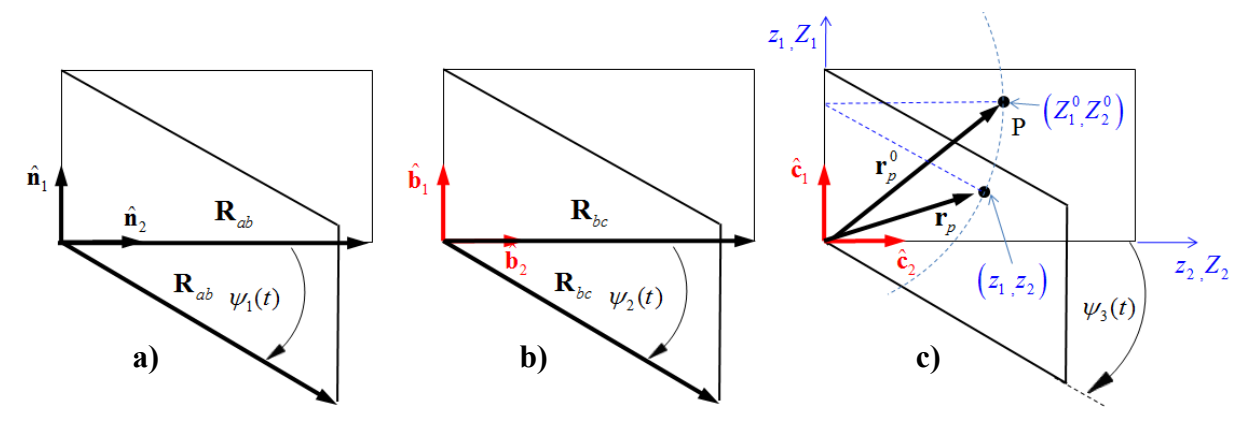

Figura 4: a) Evolución temporal de  $\mathbf{R}_{ab}$ ; b) Evolución temporal de  $\mathbf{R}_{bc}$ ; c) Evolución temporal de  $\mathbf{r}_{p}$ .

 Debido a que el sistema *B* tiene una simple traslación respecto del sistema *N* se cumplen las siguietes identidades:

$$
\hat{\mathbf{n}}_1 \equiv \hat{\mathbf{b}}_1 \qquad \hat{\mathbf{n}}_2 \equiv \hat{\mathbf{b}}_2 \qquad \hat{\mathbf{n}}_3 \equiv \hat{\mathbf{b}}_3 \qquad \forall t \tag{5}
$$

Entonces la ecuación (4) se puede expresar como:

$$
\mathbf{R}_{bc} = -R_{bc}\sin\left(\psi_2(t)\right)\hat{\mathbf{n}}_1 + R_{bc}\cos\left(\psi_2(t)\right)\hat{\mathbf{n}}_2\tag{6}
$$

Para obtener el vector posición ( $\mathbf{r}_p$ ) del punto material P, se recurre a una descripción matemática conocida como *descripción de Lagrange o descripción material* (Olivella y Agelet, 2002), y por ello es necesario definir las coordenadas cartesianas y ortogonales  $z_1$ ,  $z_2$  y  $z_3$ , denominadas coordenadas espaciales, y  $Z_1, Z_2$  y  $Z_3$ , denominadas coordenadas materiales.

El vector posición,  $\mathbf{r}_p^0$ , del punto P en la configuración de referencia (ala sin deformación), Figura 6c, está dado por,

$$
\mathbf{r}_P^0 = Z_1^0 \hat{\mathbf{c}}_1 + Z_2^0 \hat{\mathbf{c}}_2 + 0 \hat{\mathbf{c}}_3 \tag{7}
$$

Después de la deformación, el vector posición (**r***P*) del punto P, se expresa como,

$$
\mathbf{r}_p = z_1 \hat{\mathbf{c}}_1 + z_2 \hat{\mathbf{c}}_2 + 0 \hat{\mathbf{c}}_3 \tag{8}
$$

donde, *z*<sub>1</sub>, *z*<sub>2</sub> y *z*<sub>3</sub> están en términos de las coordenadas materiales de P,  $(Z_1^0, Z_2^0, Z_3^0)$ , y del tiempo, *t*, esto es,

$$
z_1 = z_1 \left( Z_1^0, Z_2^0, Z_3^0, t \right) \qquad z_2 = z_2 \left( Z_1^0, Z_2^0, Z_3^0, t \right) \qquad z_3 = z_3 \left( Z_1^0, Z_2^0, Z_3^0, t \right) \tag{9}
$$

Observando la Figura (6c) se puede deducir la forma explícita de la ecuación (9) es:

$$
z_1 = Z_1^0 - Z_2^0 \sin(\psi_3(t)) \qquad z_2 = Z_2^0 \cos(\psi_3(t)) \qquad z_3 = 0 \tag{10}
$$

Reemplazando la ecuación (10) en la (8) se obtiene,

$$
\mathbf{r}_p = \left[Z_1^0 - Z_2^0 \sin(\psi_3(t))\right] \hat{\mathbf{c}}_1 + \left[Z_2^0 \cos(\psi_3(t))\right] \hat{\mathbf{c}}_2 \tag{11}
$$

Debido a que el sistema *C* tiene una simple traslación con respecto al sistema *N* se verifican las siguientes identidades:

$$
\hat{\mathbf{n}}_1 \equiv \hat{\mathbf{c}}_1 \qquad \hat{\mathbf{n}}_2 \equiv \hat{\mathbf{c}}_2 \qquad \hat{\mathbf{n}}_3 \equiv \hat{\mathbf{c}}_3 \qquad \forall t \tag{12}
$$

y la ecuación (11) se puede expresar como,

$$
\mathbf{r}_p = \left[ Z_1^0 - Z_2^0 \sin(\psi_3(t)) \right] \hat{\mathbf{n}}_1 + \left[ Z_2^0 \cos(\psi_3(t)) \right] \hat{\mathbf{n}}_2 \tag{13}
$$

Reemplazando (3), (6) y (11) en (2) se obtiene,

$$
{}^{N} \mathbf{R}_{P} = -\Big[R_{ab}\sin\big(\psi_{1}(t)\big) + R_{bc}\sin\big(\psi_{2}(t)\big) - Z_{1}^{0} + Z_{2}^{0}\sin\big(\psi_{3}(t)\big)\Big]\hat{\mathbf{n}}_{1} + \Big[R_{ab}\cos\big(\psi_{1}(t)\big) + R_{bc}\cos\big(\psi_{2}(t)\big) + Z_{2}^{0}\cos\psi_{3}(t)\Big]\hat{\mathbf{n}}_{2}
$$
(14)

La ecuación (14) determina la posición del punto P referido al sistema *N*, la cual es útil para establecer la velocidad de dicho punto.

La velocidad de P ( ${}^{N}V_{P}$ ) referida al sistema *N*, se obtiene derivando el vector posición  ${}^{N}R_{P}$ respecto del tiempo. Es decir,

$$
{}^{N}\mathbf{V}_{P} = \frac{{}^{N}d}{dt} \left( {}^{N}\mathbf{R}_{P} \right)
$$
 (15)

Derivando la ecuación (14) se obtiene,

$$
{}^{N}\mathbf{V}_{p} = -\Big[\psi_{1}(t) R_{ab} \cos(\psi_{1}(t)) + \dot{\psi}_{2}(t) R_{bc} \cos(\psi_{2}(t)) + \dot{\psi}_{3}(t) Z_{2}^{0} \cos(\psi_{3}(t))\Big]\hat{\mathbf{n}}_{1} - \Big[\psi_{1}(t) R_{ab} \sin(\psi_{1}(t)) + \dot{\psi}_{2}(t) R_{bc} \sin(\psi_{2}(t)) + \dot{\psi}_{3}(t) Z_{2}^{0} \sin(\psi_{3}(t))\Big]\hat{\mathbf{n}}_{2}
$$
\n(16)

donde  $\psi_i(t)$  es la derivada temporal de  $\psi_i(t)$  ( $i = 1,2,3$ ).

# **2.4 Señal de entrada**

Para obtener la posición y velocidad del punto P es necesario contar con la evolución temporal de los ángulos de flecha  $\psi_1(t)$ ,  $\psi_2(t)$  y  $\psi_3(t)$ . Para representar estas funciones del tiempo se utilizan polinomios de características especiales, las cuales permiten que el ala comience y finalice con una velocidad de deformación suave. Los polinomios utilizados son conocidos como polinomios cúbicos de *Hermite* y están dados por la siguiente ecuación:

$$
H_1(t) = 1 - \alpha^2 (3 + 2\alpha)
$$
  
\n
$$
\tau = t - t_1 \rightarrow \alpha = \frac{\tau}{t_2 - t_1} \rightarrow H_2(t) = \alpha^2 (3 - 2\alpha)
$$
  
\n
$$
H_3(t) = \tau (1 - 2\alpha + \alpha^2)
$$
  
\n
$$
H_4(t) = -\tau \alpha (1 + \alpha)
$$
\n(17)

donde  $t_1$  y  $t_2$  definen el intervalo de tiempo en el que los polinomios son válidos. Con esto, la evolución de los ángulos de flecha se expresan como:

$$
\psi_i(t) = \psi_i^1 H_1(t) + \psi_i^2 H_2(t) + \psi_i^3 H_3(t) + \psi_i^4 H_4(t) \qquad i = 1, 2, 3 \tag{18}
$$

donde  $\psi_i^1$ ,  $\psi_i^2$ ,  $\psi_i^3$  y  $\psi_i^4$  son valores constantes. Es importante aclarar que los superíndices no indican potencia, si no que hacen referencia al numero de polinomio asociado a cada término.

# **3 MODELO AERODINÁMICO**

Cuando un sólido esta inmerso en el seno de un medio fluido, donde el número de Reynolds es relativamente alto, la vorticidad se concentra en una capa muy delgada adherida a la superficie de dicho sólido, llamada capa límite. Los efectos viscosos son responsables de la existencia de esta capa límite. Parte de la vorticidad es emitida desde el borde de fuga y desde las puntas de ala (bordes filosos), luego es transportada por el fluido, y forma la estela. La vorticidad en la estela se mueve libremente con la velocidad local del fluido, de forma tal que no se producen saltos de presión a través de dicha estela.

Cuando el número de Reynolds es alto, la capa límite puede ser tratada como una sábana vorticosa de espesor nulo (sábana vorticosa adherida). La estela puede ser considerada el resultado de la extensión y enrollamiento de la sábana vorticosa adherida al cuerpo que se emite desde los bordes filosos (sabana vorticosa libre). El método de red de vórtices no-lineal e inestacionario (NUVLM) se basa en la discretización de estas sábanas mediante segmentos vorticosos de longitud finita. El NUVLM tiene sus orígenes en los trabajos de Belotserkovskii 1966 quien fue el primero en aproximar las sabanas de vorticidad como una red discreta de filamentos vorticosos. La evolución de este método fue producto de intensas investigaciones a través de los años, las cuales permitieron incorporar diferentes modelos.

El modelo aerodinámico adoptado en este trabajo es tridimensional, no-lineal y no-estacionario, y es una implementación del NUVLM. Esta técnica de la dinámica de fluidos tiene en cuenta las no-linealidades aerodinámicas asociadas con ángulos de ataque, deformaciones estáticas, flujos dominados por vorticidad, y comportamiento no-estacionario. Las no linealidades aerodinámicas permiten analizar movimientos del ala que incluyen grandes ángulos y grandes desplazamientos productos de la mutación. Mediante el uso del NUVLM también es posible estimar, en el dominio del tiempo, la distribución de vorticidad asociada a la sábana vorticosa adherida a los sólidos, y la distribución de vorticidad y forma de las estelas emitidas desde los bordes filosos de la estructura inmersa en el fluido. Además, permite tener en cuenta todas las posibles interferencias aerodinámicas.

## **3.1 Formulación matemática**

El problema en estudio consiste en el flujo de un fluido incompresible, caracterizado por un número de Reynolds alto. Se denota mediante **V**(**R**, *t*) a la velocidad de un partícula de fluido que ocupa, en el instante *t*, la posición **R**. La ecuación de continuidad para este medio esta dada por la ecuación (19), y la vorticidad, ω(**R**, *t*), asociada a la velocidad de la partícula de fluido se expresa matemáticamente por la ecuación (20).

$$
\nabla \cdot \mathbf{V}(\mathbf{R}, t) = 0 \tag{19}
$$

$$
\mathbf{\omega}\left(\mathbf{R},t\right) = \nabla \times \mathbf{V}(\mathbf{R},t) \tag{20}
$$

donde (**.**) y (x) denotan, respectivamente, el producto escalar y vectorial, y ∇ es un operador diferencial que, en un sistema de coordenadas cartesianas y ortogonales, adopta la siguiente forma:

$$
\nabla = \frac{\partial}{\partial x} \hat{\mathbf{n}}_1 + \frac{\partial}{\partial y} \hat{\mathbf{n}}_2 + \frac{\partial}{\partial z} \hat{\mathbf{n}}_3
$$
 (21)

El sistema de ecuaciones diferenciales en derivadas parciales dado por las ecuaciones (19) y (20) es susceptible de ser "invertido" para obtener la velocidad en términos de la vorticidad. Esto es,

$$
\mathbf{V}(\mathbf{R},t) = \frac{1}{4\pi} \iiint\limits_{S(\mathbf{R}_0,t)} \frac{\omega(\mathbf{R},t) \times (\mathbf{R} - \mathbf{R}_0)}{\|\mathbf{R} - \mathbf{R}_0\|_2^2} dS(\mathbf{R}_0,t)
$$
(22)

donde **R**0 es el vector posición que sirve de variable de integración para cubrir la región  $S(\mathbf{R}_0,t)$  del espacio ocupada por el fluido donde el campo de vorticidad es no nulo.

Para complementar la ecuación (22), la cual representa la relación cinemática entre la velocidad y la vorticidad, un conjunto de condiciones de contorno deben ser tenidas en cuenta. La primera condición requiere que la componente normal de la velocidad del fluido relativa a la superficie del sólido sea nula. Esto es comúnmente denominado condición de "no-penetración" y puede ser expresada como:

$$
\left[\mathbf{V}(\mathbf{R},t) - \mathbf{V}_{LS}(\mathbf{R},t)\right] \cdot \hat{\mathbf{n}} = 0 \tag{23}
$$

**n**̂ es el vector normal a la superficie del sólido el cual cumple con  $\|\hat{\mathbf{n}}\|_2 = 1$ , donde  $\|\circ\|_2$ es la norma vectorial "dos" o norma Euclídea; **V***LS* (**R**, *t*) es la velocidad de un punto material del ala, y como se definió anteriormente, **V**(**R**, *t*) es la velocidad de una partícula de fluido. Debido a que se considera que la partícula de fluido es contigua al punto material del ala es posible representar a ambos mediante la posición **R**. Es oportuno mencionar que el modelo cinemático es acoplado al modelo aerodinámico a través de esta condición. Es decir, la velocidad de un punto material del ala **V***LS*(**R**, *t*), es obtenida del modelo cinemático e incorporada a la ecuación (23).

La segunda condición requiere que la perturbación en el fluido producida por el movimiento del sólido inmerso en su seno se anule en el infinito. Esto es conocido como condición de regularidad en el infinito y está dada matemáticamente por:

$$
\lim_{\mathbf{R}\to\infty} \|\mathbf{V}(\mathbf{R},t)\|_{2} = \|\mathbf{V}_{\infty}\|_{2}
$$
\n(24)

donde **V**∞ es la velocidad de la corriente libre o corriente sin perturbar y en este trabajo se la considera uniforme. En adición a las condiciones de contorno, el teorema de Kelvin-Helmholtz (Katz and Plotkin, 2001) y la condición inestacionaria de Kutta son utilizadas para determinar la intensidad y la posición de las estelas vorticosas (Preidikman, 1998).

### **3.2 Método de red de vórtices no-lineal e inestacionario**

La idea central del NUVLM consiste en reemplazar a la sábana vorticosa adherida mediante una distribución de segmentos vorticosos finitos. Este arreglo de segmentos divide a dicha sábana en una cantidad de elementos o paneles, *NP*, cuyos vértices son denominados nodos aerodinámicos. La estela desprendida desde los bordes filosos también es discretizada por medio de estos segmentos. La velocidad, **V**(**R**,*t*), asociada a un segmento vorticoso, **Ω,** de circulación espacial constante, Γ(*t*), puede obtenerse a partir de la ecuación (22), y tiene la siguiente forma,

$$
\mathbf{V}(\mathbf{R},t) = \frac{\Gamma(t)}{4\pi} \frac{\mathbf{\Omega} \times \mathbf{r}_1}{\|\mathbf{\Omega} \times \mathbf{r}_1\|_2^2} \Big[\mathbf{\Omega} \cdot (\hat{\mathbf{e}}_1 - \hat{\mathbf{e}}_2)\Big]
$$
(25)

donde (ver Figura 5):

Γ(*t*): es la circulación asociada al segmento vorticoso.

**R**: es el vector posición del punto P donde la velocidad, **V**, es evaluada.

- **r**1: es el vector que une el inicio del segmento vorticoso con el punto P.
- **r**2: es el vector que une el fin del segmento vorticoso con el punto P.
- $\hat{\mathbf{e}}_1$  y  $\hat{\mathbf{e}}_2$  : son, respectivamente, vectores unitarios en las direcciones de  $\mathbf{r}_1$  y  $\mathbf{r}_2$  y que satisfacen la siguiente condición  $\|\hat{\mathbf{e}}_1\|_2 = \|\hat{\mathbf{e}}_2\|_2 = 1$ .

La ecuación (25) es conocida como ley de Biot-Savart. En la Figura 5 se muestra las sábanas vorticosas discretizadas, un elemento típico, y la velocidad de una partícula asociada a un segmento vorticoso finito.

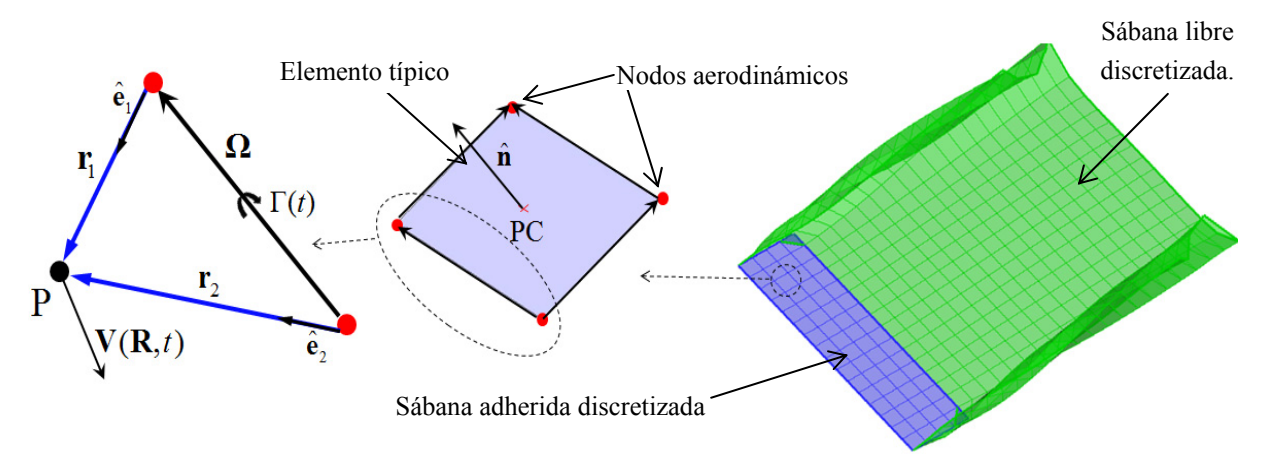

Figura 5: Ley de Biot-Savart, elemento típico, y sábanas discretizadas.

A causa de la discretización, la condición de no-penetración, dada por la ecuación (23), es satisfecha solamente en un número finito de puntos, denominados puntos de control (PC). En cada elemento hay un único punto de control ubicado en el centroide de sus nodos aerodinámicos.

En general, la velocidad de una partícula de fluido puede ser expresada de la siguiente manera,

$$
\mathbf{V}(\mathbf{R},t) = \mathbf{V}_{\infty} + \mathbf{V}_{B}(\mathbf{R},t) + \mathbf{V}_{W}(\mathbf{R},t)
$$
(26)

donde, **V***B* y **V***W* son las velocidades de la partícula asociada a la sábana adherida y a la sábana libre, respectivamente. Debe notarse que **V***∞* no es función de la posición ni del tiempo debido a que, en este trabajo, se la considera uniforme y constante.

Teniendo en cuenta la ecuación (26) la condición de no-penetración dada por (23) se puede expresar en forma discreta como,

$$
\left[\mathbf{V}_{\infty} + \mathbf{V}_{B}(\mathbf{r}_{i},t) + \mathbf{V}_{W}(\mathbf{r}_{i},t) - \mathbf{V}_{LS}(\mathbf{r}_{i},t)\right] \cdot \hat{\mathbf{n}}_{i}(\mathbf{r}_{i},t) = 0 \tag{27}
$$

donde  $\mathbf{r}_i$  es el vector posición del punto de control '*i'* ( $i = 1...NP$ ) correspondiente al panel *i*, y **n**ˆ*<sup>i</sup>* es el vector normal asociado a este panel. Ahora bien, de (27) se puede deducir que,

$$
\mathbf{V}_{B}(\mathbf{r}_{i},t)\cdot\hat{\mathbf{n}}_{i}(\mathbf{r}_{i},t)=-\left[\mathbf{V}_{\infty}+\mathbf{V}_{W}(\mathbf{r}_{i},t)-\mathbf{V}_{LS}(\mathbf{r}_{i},t)\right]\cdot\hat{\mathbf{n}}_{i}(\mathbf{r}_{i},t)
$$
(28)

 Como resultado de considerar que los elementos son encerrados por anillos vorticosos de circulación constante, *Gj* (*t*) (*j* = 1…*NP*), es posible expresar a la ecuación (28) en términos de estas circulaciones de la siguiente manera,

$$
\sum_{j=1}^{NP} A_{ij}(t) G_j(t) = -[\mathbf{V}_{\infty} + \mathbf{V}_{W}(\mathbf{r}_i, t) - \mathbf{V}_{LS}(\mathbf{r}_i, t)] \cdot \hat{\mathbf{n}}(\mathbf{r}_i, t)
$$
(29)

donde los coeficientes *Aij*(*t*), denominados coeficientes de influencia aerodinámicos, representan la velocidad normal en el punto de control '*i'* asociada a la vorticidad de los segmentos que componen el panel '*j'* (ver Figura 6). La circulación *Gj* (*t*) esta relacionada con la circulación Γ(*t*) y en general puede expresarse como:

$$
\Gamma(t) = G_j(t) - G_{j-1}(t)
$$
\n(30)

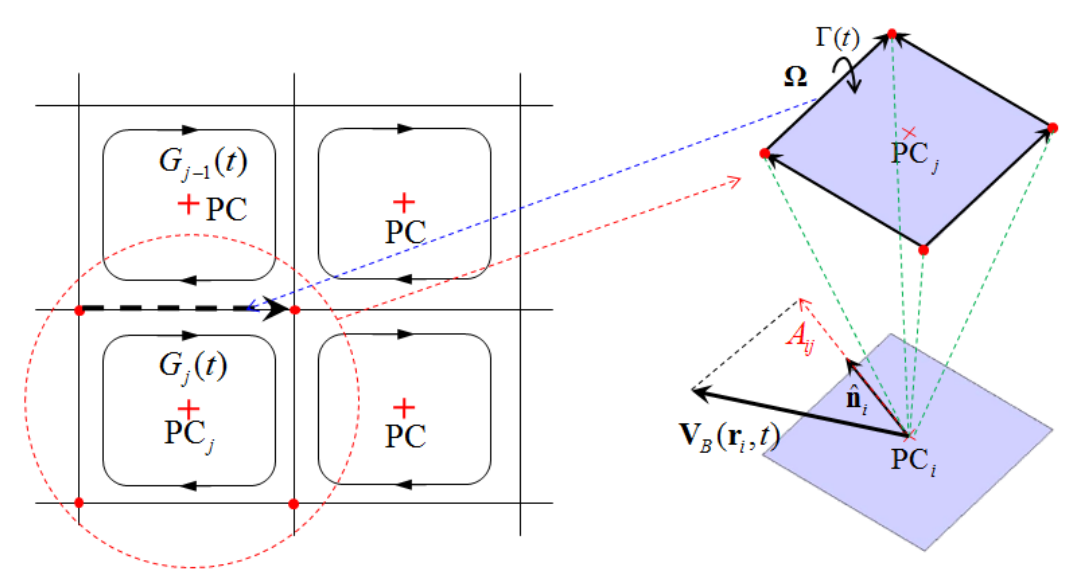

Figura 6: Anillos vorticosos de circulaciones *Gj* (*t*). Interpretación de los coeficientes de influencia aerodinámicos *Aij*.

Para obtener la evolución espacio-temporal de la estela se deben convectar hacia el seno del fluido los segmentos que se encuentran sobre los bordes filosos del ala y aquellos segmentos que ya han sido convectados en pasos anteriores. Para ello es necesario convectar los nodos aerodinámicos que definen el inicio y el fin de cada uno de los segmentos considerados. La posición relativa de un nodo *n* a la superficie sustentadora puede obtenerse a través de la siguiente aproximación.

$$
\Delta \mathbf{R} = {}^{N} \mathbf{V}_{n} \ \Delta t \tag{31}
$$

donde *<sup>N</sup>* **V***n* es la velocidad del nodo *n* respecto del sistema *N* definido en la Sección 3, y ∆*t* es el paso de tiempo utilizado para llevar a cabo las simulaciones numéricas.

#### **3.3 Cálculo de las cargas aerodinámicas**

Para obtener la carga aerodinámica total, **N***T*, que actúa sobre la superficie sustentadora en cada paso de tiempo se realiza la siguiente serie de pasos:

• Se obtiene el salto de presión, ∆*p*, en cada elemento o panel de la red de vértices adherida mediante la ecuación inestacionaria de Bernoulli:

$$
\frac{\partial}{\partial t}\Phi(\mathbf{R},t) + \frac{1}{2}\nabla\Phi(\mathbf{R},t)\cdot\nabla\Phi(\mathbf{R},t) + \frac{p(\mathbf{R},t)}{\rho} = H(t)
$$
\n(32)

donde, Φ(**R**, *t*) es la función potencial de velocidad, *p*(**R**, *t*) es la presión, *ρ* es la densidad del aire (considerada constante), y *H*(*t*) la energía total. Más detalles sobre el tratamiento de cada uno de los términos que aparecen en la ecuación (32) pueden encontrarse en las referencias (Preidikman 1998, y Konstandinopoulos et al 1981).

• Se calcula la fuerza normal actuante sobre cada panel,  $\mathbf{F}_i$ , mediante la ecuación (33):

$$
\mathbf{F}_i = (\Delta p)_i \; A r_i \; \hat{\mathbf{n}}_i \tag{33}
$$

donde '*i*' hace referencia al *i*-ésimo elemento de la red (*i* = 1,..., *NP*), y  $Ar_i$  y  $\hat{\mathbf{n}}_i$ representan, respectivamente, el área y el vector unitario normal a dicho elemento,.

Se calcula la carga aerodinámica total  $N_T$  como la suma vectorial de las fuerzas actuantes sobre cada panel, esto es:

$$
\mathbf{N}_T = \sum_{i=1}^{NP} \mathbf{F}_i \tag{34}
$$

Una vez calculada la carga aerodinámica total sobre el ala es posible obtener los coeficientes aerodinámicos adimensionales, los cuales son de vital importancia para la descripción del comportamiento aerodinámico de superficies sustentadoras.

Las proyecciones de la carga  $N_T$  en la dirección perpendicular a la dirección del viento, **L**, y en la dirección de la corriente libre, **D**, se calculan como:

$$
\mathbf{L} = \mathbf{N}_T \cos \alpha \tag{35}
$$

$$
\mathbf{D} = \mathbf{N}_T \sin \alpha \tag{36}
$$

donde α, denominado ángulo de ataque efectivo, es el ángulo instantáneo comprendido entre la dirección de la corriente libre y la cuerda del ala (ver Figura 7).

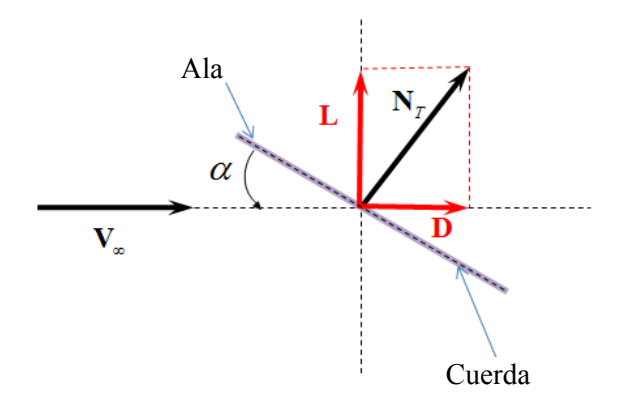

Figura 7: interpretación del ángulo de ataque.

El coeficiente de sustentación,  $C_L$ , y el coeficiente de resistencia,  $C_D$  se obtienen dividiendo la magnitud de la carga **L** y la magnitud de la carga **D** por la presión dinámica *q*∞, es decir,

$$
C_L = \frac{\left\| \mathbf{L} \right\|_2}{q_{\infty}} \tag{37}
$$

$$
C_D = \frac{\|\mathbf{D}\|_2}{q_\infty} \tag{38}
$$

donde  $q_{\infty} = \frac{1}{2} \rho_{\infty} (\|\mathbf{V}_{\infty}\|_2)^2 S_{LS}$ , y  $S_{LS}$  es la superficie del ala. Para mas información sobre los coeficientes adimencionales puede consultarse el trabajo de Maza el al., 2009.

#### **4 EJEMPLOS**

En esta sección se presentan dos ejemplos con los que se pretende mostrar la influencia que tiene la deformación dinámica de los ángulos de flecha del ala y las distintas configuraciones de la planta alar sobre sus características aerodinámicas. Se utilizó la herramienta desarrollada para llevar a cabo simulaciones numéricas con el propósito de obtener los coeficientes de sustentación, *C<sub>L</sub>*, y de resistencia, *C<sub>D</sub>*, y además estimar la evolución espacio-temporal de las estelas vorticosas desprendidas desde los bordes filosos del ala.

En el ejemplo 1 se realizaron simulaciones en las cuales se consideraron dos casos: 1) el ala se mantiene sin deformación, y 2) el ala se deforma dinámicamente. El objetivo principal de este ejemplo fue comparar las situaciones estáticas con las dinámicas para obtener información acerca de las contribuciones que proveen las deformaciones a las características aerodinámicas. Los datos provenientes de las simulaciones se plasmaron en un grafico que muestra la variación del coeficiente de sustentación, en régimen estacionario, versus el ángulo de flecha.

En el ejemplo 2 se comparan tres situaciones de vuelo en las cuales las regiones que constituyen el ala están sometidas a una variación temporal de los ángulos de flecha asociados a cada región (*ψ*1(t), *ψ*2(t) y *ψ*3(t)). El fin de este ejemplo es comprender el comportamiento de los coeficientes aerodinámicos  $(C_L \vee C_D)$  en situaciones de deformación dinámicas.

En ambos ejemplos, el ala que se utiliza para realizar las simulaciones es la que se muestra en la Figura 2. Los puntos que definen las características geométricas de dicha ala se muestran en la Tabla 1. El ala es discretizada en 16 paneles a lo largo de la envergadura y 4 paneles a lo largo de la cuerda (ver Figura 8). Es oportuno mencionar que para todas las simulaciones numéricas se utiliza un ángulo de ataque de 10°.

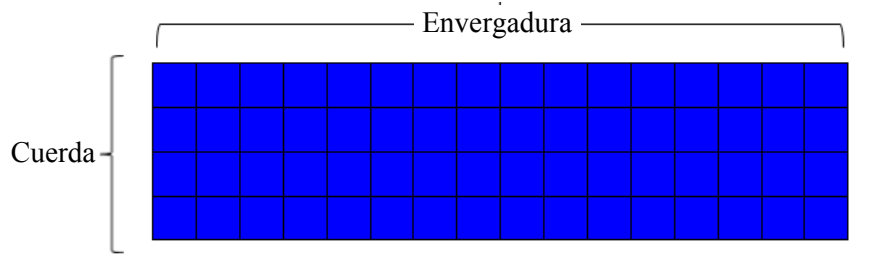

Figura 8: Discretización de la sábana adherida.

| Punto         |  |  | S | u |   |  |
|---------------|--|--|---|---|---|--|
| $\mathcal{X}$ |  |  |   |   | ┭ |  |
|               |  |  |   |   |   |  |

Tabla 1: Coordenadas para generar la geometría del ala.

# **4.1 Ejemplo 1**

Durante las simulaciones estáticas se da al ala en una determinada configuración, y luego se la somete a la acción de una corriente de aire uniforme, representada por una función escalón. Las ecuaciones (39) y (40) detallan las características de la corriente libre de aire.

$$
\|\mathbf{V}_{\infty}\|_{2} = \begin{cases} 0 & \forall t < 0 \\ 1 & \forall t \ge 0 \end{cases} \tag{39}
$$

*Características geométricas del ala*: los ángulos de flecha que definen la configuración del ala no cambien en el tiempo y son iguales entre si, es decir:

$$
\psi_1(t) = \psi_2(t) = \psi_3(t) = \psi_0 \qquad \forall \, t \tag{40}
$$

donde  $\psi_0$  es un valor constante que se pre-establece para cada simulación.

Las simulaciones que representan las situaciones de vuelo en las que el ala muta dinámicamente pueden dividirse en tres etapas.

Durante la **etapa 1** el ala se mantiene sin deformación durante un intervalo de tiempo de duración  $t_1$ , esto es:

$$
\psi_1(t) = \psi_2(t) = \psi_3(t) = 0 \qquad \forall \ t < t_1 \tag{41}
$$

En la **etapa 2**, durante un intervalo de tiempo de duración  $t_2$ -  $t_1$ , el ala se deforma dinámicamente hasta llegar a una configuración determinada. Esto se logra a través de las deformaciones de las regiones  $R_A$ ,  $R_B$  y  $R_C$ . Estas deformaciones se definen por medio de los ángulos de flecha *ψ*1(*t*), *ψ*2(*t*) y *ψ*3(*t*). Matemáticamente, las características de esta etapa están dadas por la ecuación (42):

$$
\psi_1(t) = \psi_1^2 \ H_2(t) \qquad \psi_2(t) = \psi_2^2 \ H_2(t) \qquad \psi_3(t) = \psi_3^2 \ H_2(t) \qquad \forall \ t_1 \le t \le t_2 \tag{42}
$$

donde  $H_2(t)$  es un polinomio cúbico de *Hermite* y  $\psi_i^2$  (*i* =1,2,3) son constantes (ver Sección 2.4) que para este caso particular estan dadas por,

$$
\psi_1^2 = \psi_2^2 = \psi_3^2 = 30^\circ \qquad \forall \ t_1 \le t \le t_2 \tag{43}
$$

En la **etapa 3**, después de haber trascurrido un intervalo de tiempo de duración  $t_2$ , el ala se mantiene sin deformación hasta finalizar la simulación. La configuración del ala en esta etapa esta descripta por:

$$
\psi_1(t) = \psi_1^2 \qquad \psi_2(t) = \psi_2^2 \qquad \psi_3(t) = \psi_3^2 \qquad \forall \ t > t_2 \tag{44}
$$

Es importante destacar que  $\psi_i^1$  (*i*=1,2,3) son los valores que definen la geometría del ala al fin de la etapa 2. En este caso, las condiciones de la corriente libre están dadas, también, por la ecuación (39).

En la Figura 9 se muestra la evolución temporal de los ángulos de flecha para el caso en el que ala se deforma dinámicamente (ADD), y en la misma figura se ilustran las configuraciones del ala durante las diferentes etapas. En esta figura no es posible distinguir una curva de la otra debido a que la evolución de cada ángulo de flecha es la misma, es decir,

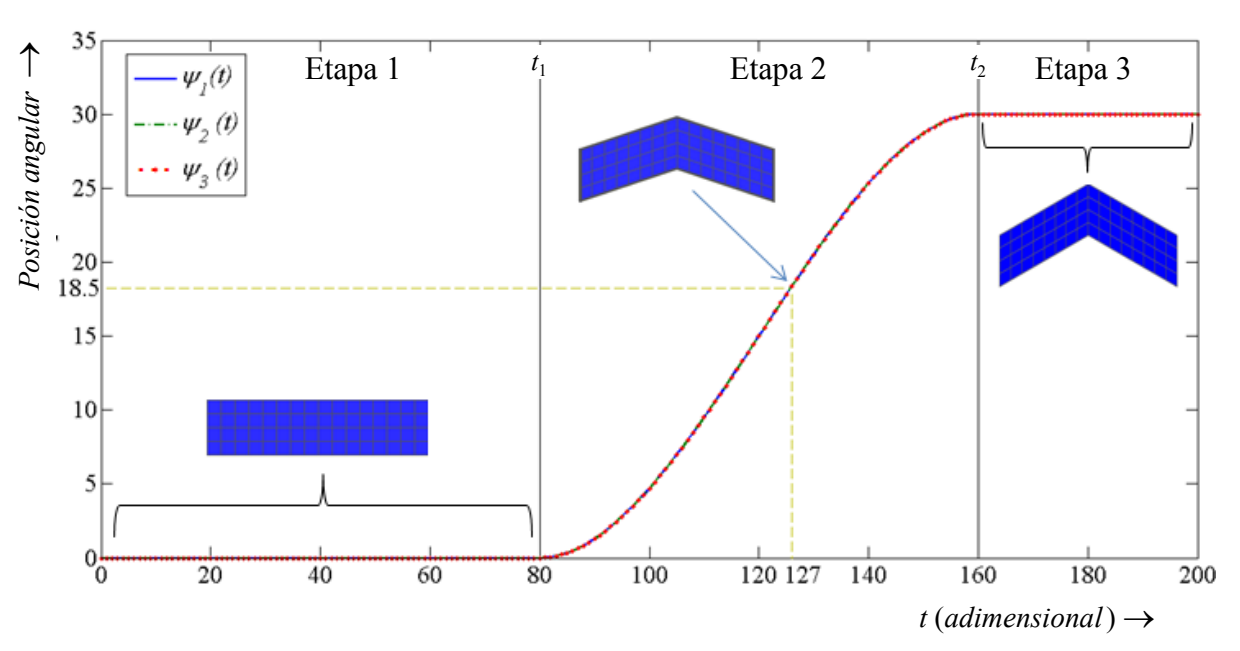

$$
\psi_1(t) = \psi_2(t) = \psi_3(t) \qquad \forall t \qquad (45)
$$

Figura 9: Evolución temporal de los ángulos de flecha  $\psi_1(t)$ ,  $\psi_2(t)$  y  $\psi_3(t)$ .

En la Figura 10 se puede observar la variación temporal del coeficiente de sustentación para tres casos en que el ala se mantiene en estado estático (AEE) y para el caso ADD. Se puede concluir que para el ADD, cuando el ala comienza a mutar disminuyendo su envergadura, o aumentando su ángulo de flecha, el coeficiente C<sub>L</sub> comienza a disminuir lentamente hasta alcanzar un valor final. Este valor es el mismo que se obtiene para el caso AEE ( $\psi_0 = 30^\circ$ , ver ecuación 40) en régimen estacionario. Además es posible notar que en la intersección de la curva que representa el caso ADD y el caso AEE ( $\psi_0 = 20^\circ$ ), aproximadamente a los 127 pasos de tiempo, la configuración del ala es diferente. Para el caso ADD el ángulo de flecha es 18,5° (ver Figura 9) mientras que para el AEE el angulo de flecha es 20°. Si bién esta diferencia es pequeña, para situaciones que impliquen mayores velocidades de deformación la diferencia podría ser más significativa. De todos modos el propósito de este ejemplo es destacar que los parametros aerodinámicos no solo dependen de la geometría del ala si no también de la velocidad a la que ocurren las deformaciones dinámicas. Quizás un mejor camino para analizar la influencia de estas deformaciones sería observar las diferencias de *CL* que existen al considerar las mismas configuraciones para el caso AEE y para el caso ADD. En la Figura 11 se muestran las configuraciones que adquiere el ala en las distintas etapas, y en la Figura 12 se muestra la evolución temporal de la estela. Ambas figuras corresponden al caso ADD.

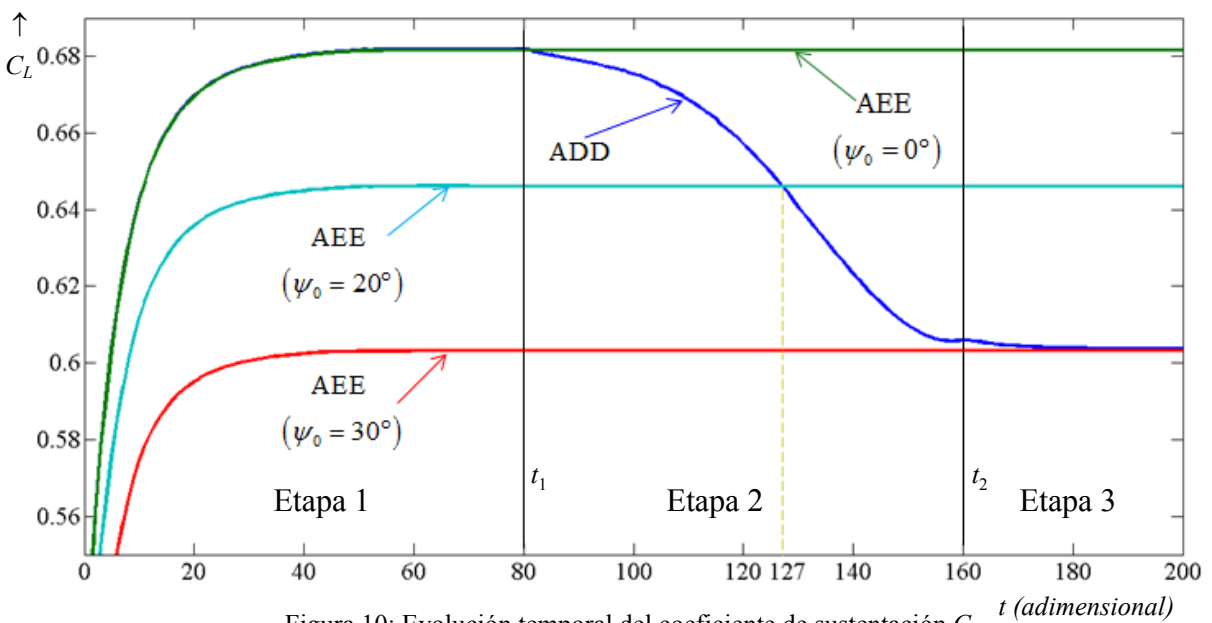

Figura 10: Evolución temporal del coeficiente de sustentación *CL*.

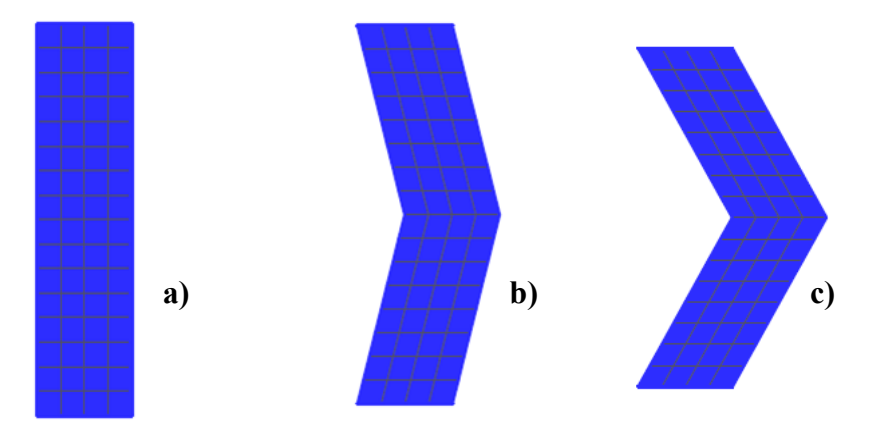

Figura 11: a) Configuración del ala para el caso ADD; a) Etapa 1; b) Etapa 2; c) Etapa 3

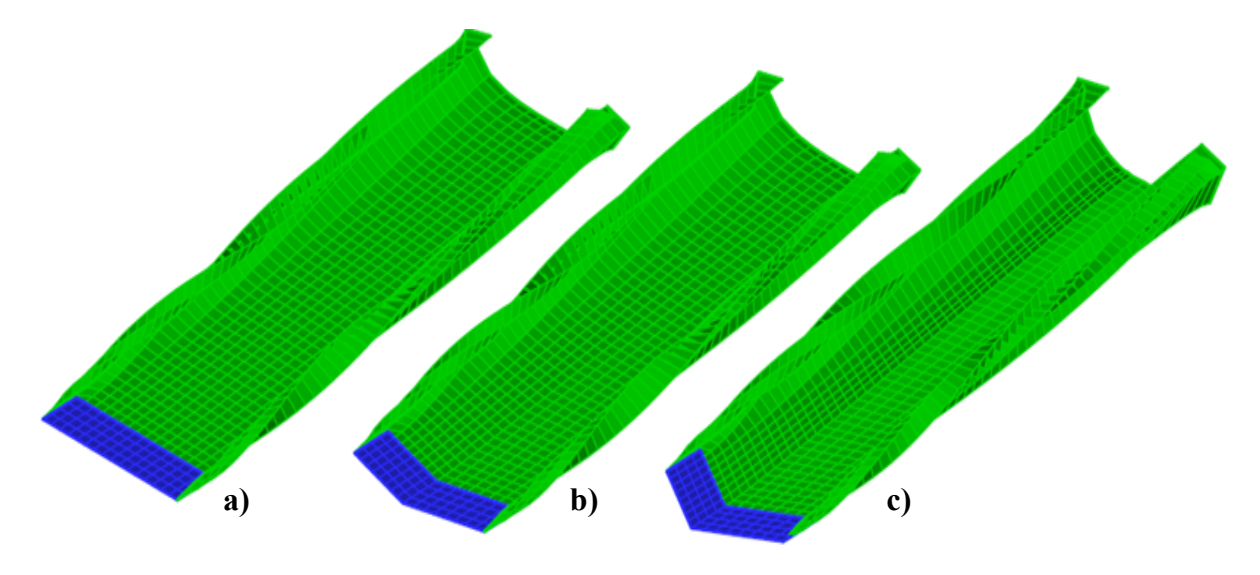

Figura 12: Evolución espacio-temporal de la estela para el caso ADD; a) Etapa 1; b) Etapa 2; c) Etapa 3.

En la Figura 13 se muestra el comportamiento del coeficiente de sustentación en estado estacionario al considerar diferentes ángulos de flecha; es decir para diferentes valores de  $\psi_0$ , ver ecuación (40). En la misma figura se ilustra, también, la evolución de la geometría del ala con el objetivo de facilitar la comprensión del análisis. Los círculos rojos representan el valor de *CL* obtenido en cada simulación. Es claro que al aumentar el ángulo de flecha, el coeficiente de *CL* disminuye. Esto puede atribuirse a la disminución de área total del ala, producto de la mutación.

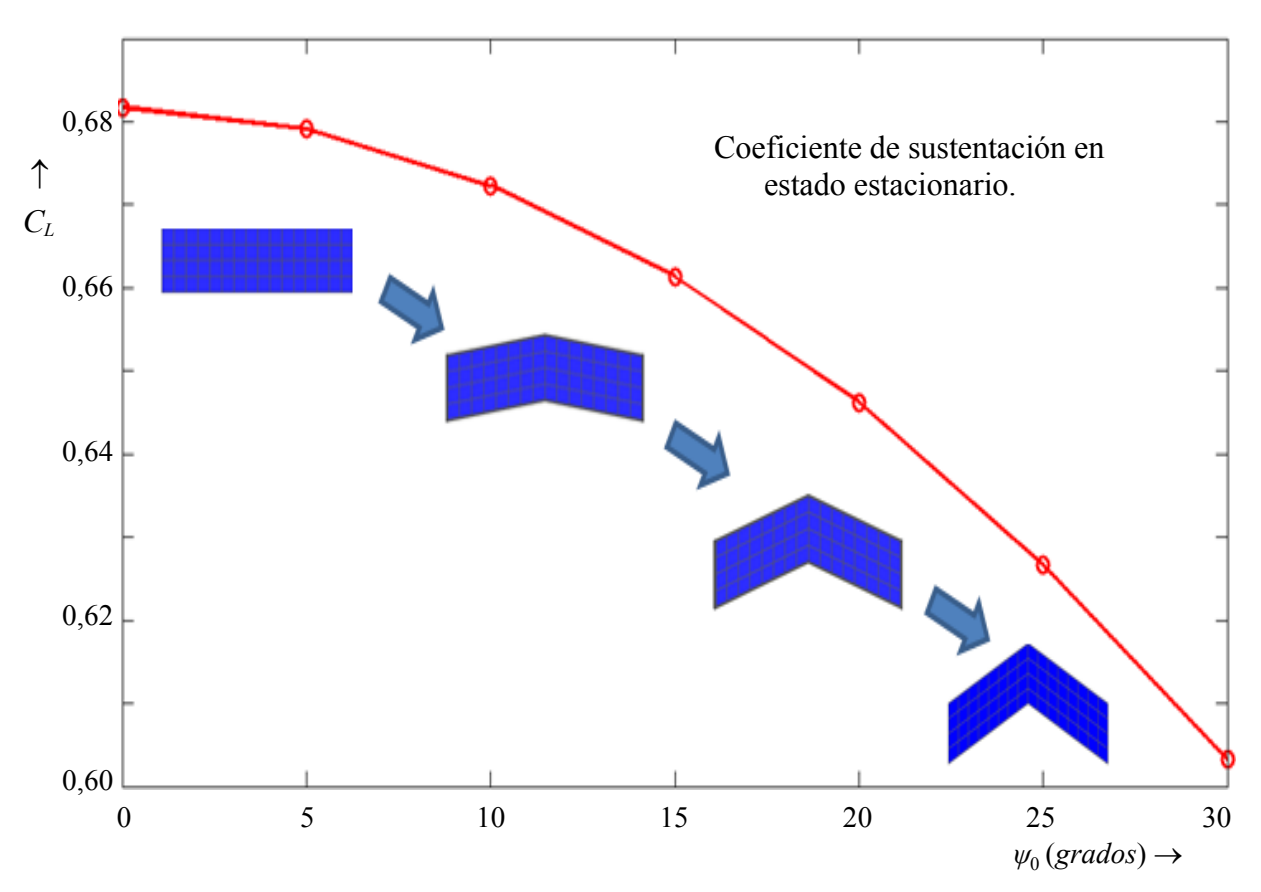

Figura 13: Variación del coeficiente de sustentación vs. ángulo de flecha.

### **4.2 Ejemplo 2**

 En este ejemplo se comparan tres situaciones de vuelo con el objetivo de determinar la influencia que las deformaciones dinámicas tienen sobre los coeficientes aerodinámicos. Al igual que en el ejemplo anterior, la simulación se divide en tres etapas y la expresión matemática que las describe está, nuevamente, dada por las ecuaciones (41), (42) y (44). Sin embargo, para la primera condición de vuelo,  $(SV_1)$ , se impone que,

$$
\psi_1^2 = 0, \quad \psi_2^2 = 0, \quad \psi_3^2 = 30^\circ \qquad \qquad \forall \ t_1 \le t \tag{46}
$$

para la segunda condición,  $(SV_2)$ ,

$$
\psi_1^2 = 0, \qquad \psi_2^2 = \psi_3^2 = 30^\circ \qquad \forall \ t_1 \le t \tag{47}
$$

y para la última condición de vuelo, (SV3),

$$
\psi_1^2 = \psi_2^2 = \psi_3^2 = 30^\circ \qquad \forall t_1 \le t \tag{48}
$$

En cuanto a las condiciones de la corriente libre están dadas por la ecuación (39).

En la Figura 14 se presenta la evolución temporal del coeficiente de sustentación, *CL*, durante las tres condiciones de vuelo. Se puede observar que el decremento de este coeficiente es más pronunciado para SV3. Además es posible concluir que en el inicio de la etapa 2 las pendientes de *C<sub>L</sub>* para SV<sub>1</sub>, SV<sub>2</sub> y SV<sub>3</sub> son diferentes (ver amplificación A en la Figura 14). Esto puede deberse a que la velocidad de deformación en el inicio de la etapa 2 es diferente para las tres situaciones consideradas. En la Figura 15 se muestra la evolución temporal del coeficiente de resistencia, *C<sub>D</sub>*. Se puede ver claramente que este coeficiente tiene el mismo comportamiento cualitativo que *CL*, pero con una significativa diferencia en la magnitud.

En la Figura 16 se muestra la configuración del ala para  $SV_1$ ,  $SV_2$  y  $SV_3$  durante la etapa 3. En la Figura 17 se muestra la evolución espacio-temporal de la estela desprendida desde los bordes filosos del ala derante la misma etapa.

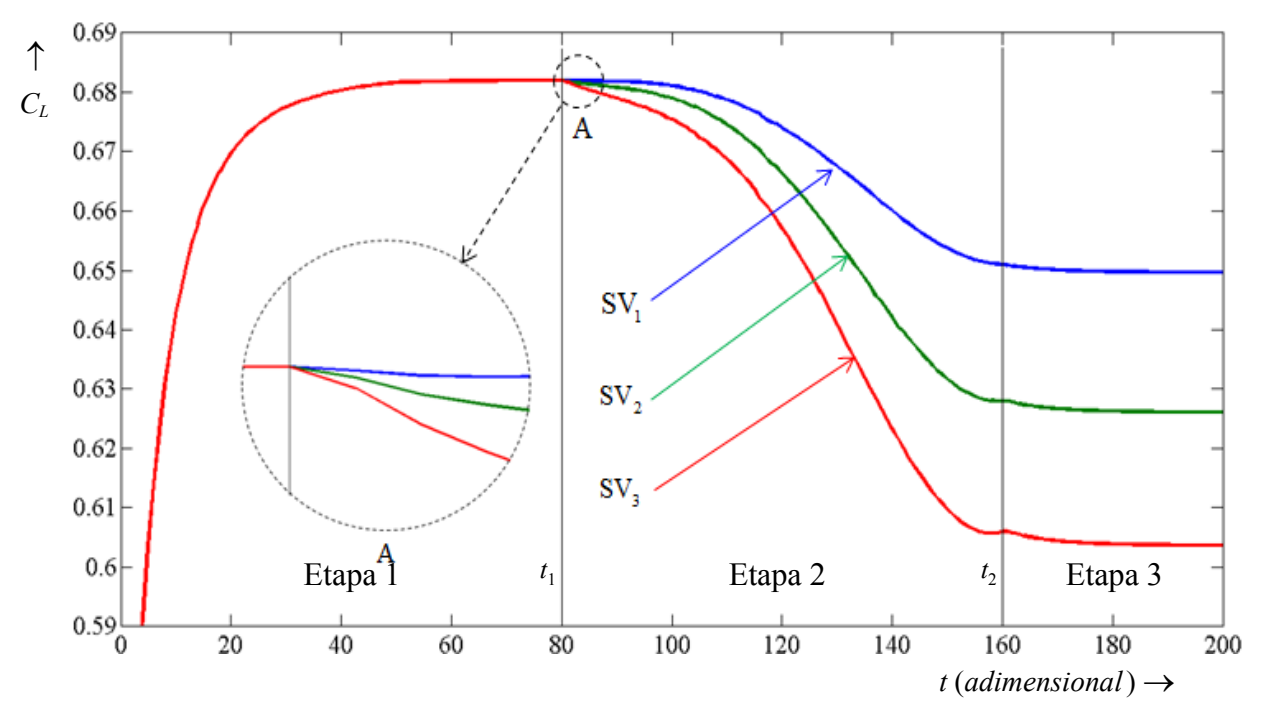

Figura 14: Evolución temporal del coeficiente C<sub>L</sub> para las tres condiciones de vuelo.

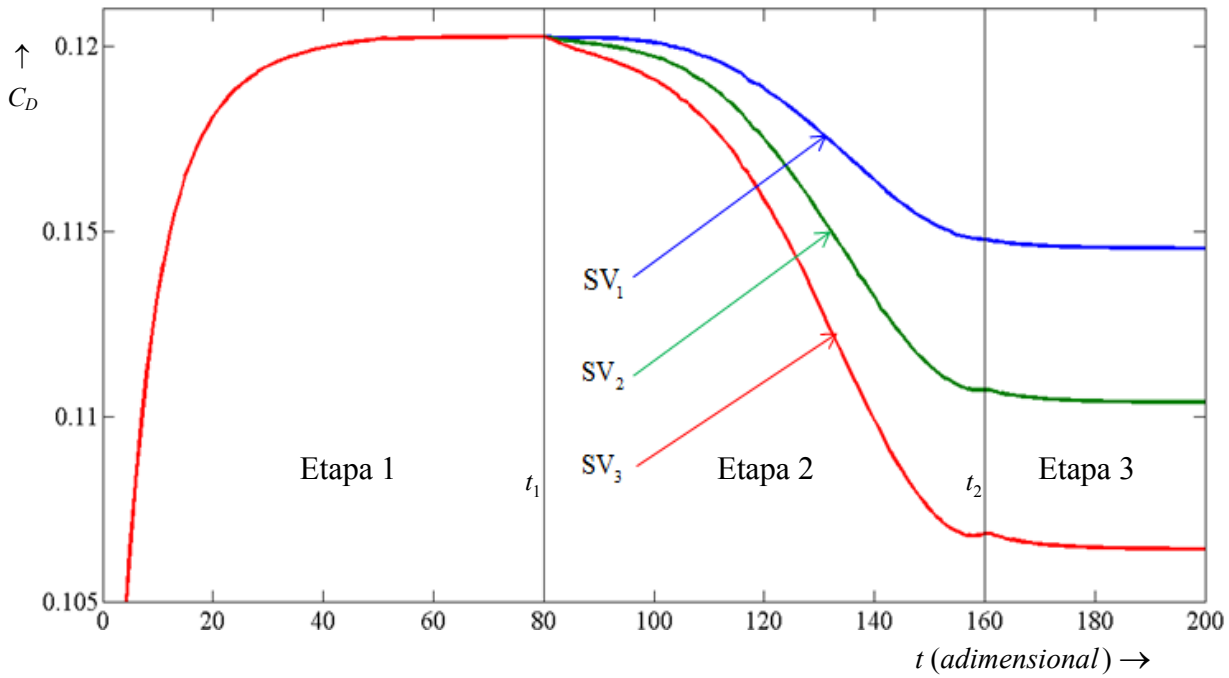

Figura 15: a: Evolución temporal del coeficiente C<sub>D</sub> para las tres condiciones de vuelo.

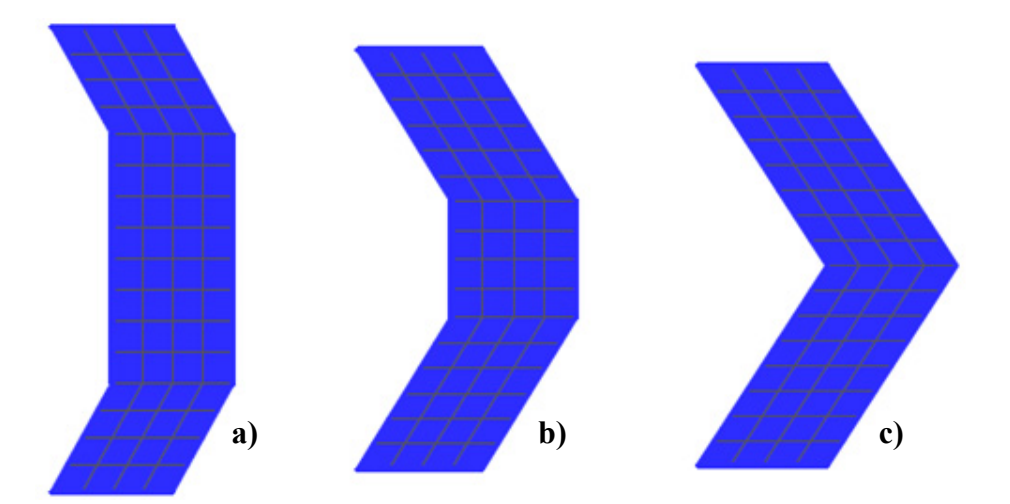

Figura 16: Configuración del ala en la etapa 3; a)  $SV_1$ ; b)  $SV_2$ ; c)  $SV_3$ .

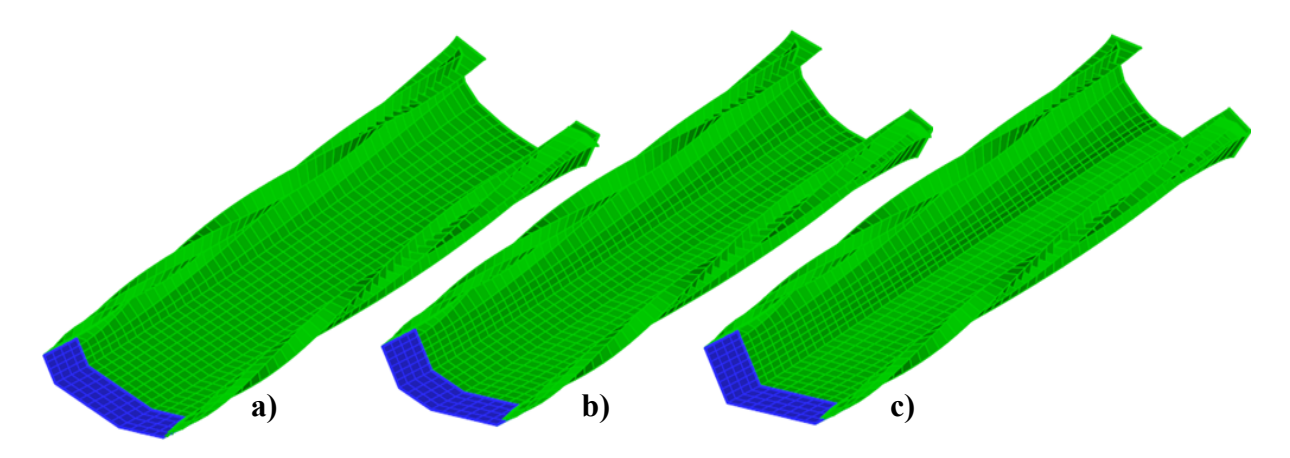

Figura 17: Evolución espacio temporal de la estela; a)  $SV<sub>1</sub>$ ; b)  $SV<sub>2</sub>$ ; c)  $SV<sub>3</sub>$ .

# **5 CONCLUSIONES Y TRABAJOS FUTUROS**

Se ha desarrollado una herramienta numérica que permite calcular los parámetros necesarios para estudiar el comportamiento aerodinámico de vehículos aéreos no-tripulados con alas que mutan dinámicamente sus ángulos de flecha Además, esta herramienta permite estimar la evolución espacio-temporal de las partículas de fluido desprendidas de los bordes filosos, y que conforman la estela vorticosa.

El modelo aerodinámico implementado en este trabajo ha sido validado (Ceballos et al 2008) comparándolo con resultados disponibles en la literatura para geometrías simples y con soluciones clásicas de la teoría de perfiles delgados. Aunque se ha mencionado que el objetivo final es estudiar a los UAVs con alas que cambian de forma como lo hacen las aves, en este esfuerzo se presentó una cinemática sencilla que no modela la cinemática real de un ave, pero es un buen punto de partida para comenzar a comprender como se alteran las características aerodinámicas cuando las alas cambian de forma.

Los resultados obtenidos en el Ejemplo 1 permitieron comprender la influencia que tienen las deformaciones dinámicas sobre el coeficiente *C<sub>L</sub>*, y el comportamiento de este coeficiente para distintas configuraciones del ala en condiciones de régimen estacionario.

Los resultados obtenidos en el Ejemplo 2 ayudan de manera significativa para comprender la influencia que las deformaciones dinámicas del ala tienen sobre los coeficientes aerodinámicos.

En un futuro próximo se espera complementar esta herramienta, que permite variar dinámicamente el ángulo de flecha del ala, con otra herramienta desarrollada dentro del mismo grupo de investigación y que permite variar dinámicamente y de manera simultánea los ángulos de diedro (Verstraete et al 2009).

Como objetivo final se pretende desarrollar una herramienta numérica que sea capaz de predecir la respuesta aeroelástica de UAVs con alas que cambian de forma en diferentes etapas de vuelo. Para lograr esto deberá incorporarse un modelo estructural para alas flexibles. Además está previsto introducir un sistema de control que permita eliminar las inestabilidades de origen aeroelástico y optimizar la forma de las alas con el objeto de mejorar su rendimiento aerodinámico. Un modelo aeroelástico en conjunto con este sistema de control conformarán un modelo aeroservolástico adecuado para estudiar los UAVs con alas reconfigurables.

#### **REFERENCIAS**

- Anderson, J.D., *Fundamentals of Aerodynamics*, McGraw-Hill Science/Engineering/Math, January 2001.
- Belotserkovskii, S.M., Calculating the effects of gusts on an arbitrary thin wing, *Fluid Dynamics*, 1(1):33-40, 1966.
- Ceballos, L., Preidikman, S. y Massa, J., Herramienta computacional para simular el comportamiento aerodinámico de vehículos aéreos no tripulados con una configuración de alas unidas, *Mecánica Computacional*, 27:3169-3188, 2008.
- Katz, J. and Plotkin, A., *Low-speed aerodynamics*, Cambridge University Press, 2001.
- Konstandinopoulos P., Mook D.T., and Nayfeh A.H., A numerical method for general, unsteady aerodynamics, *AIAA-81-1877*, 1981.
- Landahl, M. and Ashley, H., *Aerodynamics of Wings and Bodies*, Dover Publications, 1985.
- Maza, M.S. *Estudio aerodinámico de aviones con alas que mutan*. Trabajo final de grado, Universidad Nacional de Córdoba, 2009.
- Olivella, X.O. y Agelet de Saracíbar Bosch, C., *Mecánica de medios continuos para ingenieros*, Universidad Politécnica de Catalunya, Barcelona, España, 2002.

Preidikman, S., Numerical simulations of interactions among aerodynamics, structural dynamics, and control systems. Ph.D. Dissertation, Department of Engineering Science and Mechanics,Virginia Tech, 1998.

Shuster, M.D., A survey of attitude representations, *The Journal of the Astronautical Sciences*, 41(4):439-517, 1993.

Verstraete, M.L., Ceballos L.R. y Preidikman, S., Aviones no-tripulados inspirados en el vuelo natural con alas que mutan: Aspectos aerodinámicos. *Mecánica Computacional*, 28:2975-2993, 2009.